# **7games jogo do apk : Você ainda pode jogar com dinheiro real no PokerStars?**

**Autor: symphonyinn.com Palavras-chave: 7games jogo do apk**

## **7games jogo do apk**

Você está pronto para levar a emoção das apostas para outro nível? Com o aplicativo **7Games**, você tem acesso ao melhor do mundo dos cassinos digitais, diretamente no seu smartphone! **Quer saber por que você precisa baixar o app 7Games AGORA? Aqui estão alguns motivos imperdíveis:**

- **Apostas em 7games jogo do apk qualquer lugar, a qualquer hora: Imagine poder fazer** suas apostas favoritas no seu ônibus, na fila do banco, ou até mesmo na praia! Com o app **7Games**, você tem a liberdade de apostar onde e quando quiser.
- **Experiência de usuário impecável:** O aplicativo **7Games** foi desenvolvido com foco na praticidade e na usabilidade. Navegação intuitiva, design moderno e acesso rápido a todas as funcionalidades - tudo para que você tenha uma experiência de apostas perfeita.
- **Segurança e confiabilidade:** A **7Games** é uma plataforma de apostas online confiável e segura, com licença e regulamentação internacional. Seu dinheiro e seus dados estão protegidos com a mais alta tecnologia de segurança.
- **Bônus e promoções exclusivas:** Aproveite ofertas especiais e bônus exclusivos para jogadores do aplicativo **7Games**. Aumente suas chances de ganhar e divirta-se ainda mais!
- **Suporte ao cliente 24/7:** Em caso de dúvidas ou problemas, a equipe de suporte da **7Games** está disponível 24 horas por dia, 7 dias por semana, para te ajudar.

#### **Como baixar o aplicativo 7Games?**

É muito fácil!

- **Android:** Acesse o site oficial da **7Games** pelo seu dispositivo Android e faça o download do aplicativo.
- **iOS:** Acesse o site oficial da **7Games** pelo seu dispositivo iOS usando o navegador Safari, abra o menu e navegue até a página do app móvel.

#### **Não perca tempo! Baixe o aplicativo** 7Games **agora mesmo e comece a desfrutar de uma experiência de apostas completa, segura e emocionante! Aproveite também:**

- **Promoção de boas-vindas:** Ganhe um bônus de 100% no seu primeiro depósito! Use o código **WELCOME7** ao fazer seu cadastro.
- **Programa de fidelidade:** Acumule pontos e ganhe recompensas incríveis! **Baixe o aplicativo** 7Games **e comece a ganhar!**

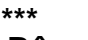

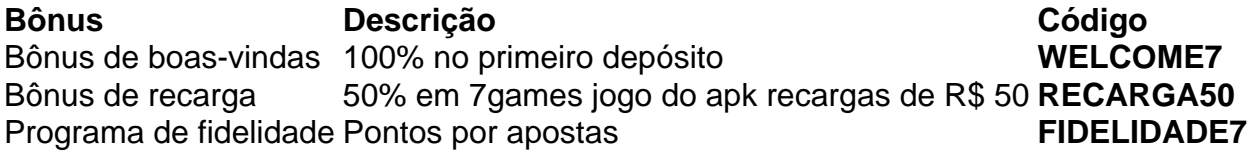

#### **\*\*\***

**Sistema Operacional Link**

Android [bet365 com online](/app/-bet-365-com-online-2024-08-11-id-9416.shtml) iOS [probabilidade roleta preto vermelho](/pdf/probabilidade-roleta-preto-vermelho-2024-08-11-id-39882.shtml)

**Não perca a chance de ter a melhor experiência de apostas online na palma da sua 7games jogo do apk mão! Baixe o aplicativo 7Games agora mesmo!**

## **Partilha de casos**

#### **O Que Eu Me Aconteceu Com Baixar o Aplicativo da 7Games**

#### **Sentimento de Helplessness na Momentâo do Incidente**

Quando decidi baixar a aplicação da 7Games, eu nunca esperava precisar lidar com problemas assim. Mas foi uma tarde cansativa e a ideia de jogar um pouco para aliviar minha energia estava lá dentro. O que aconteceu foi surpreendente e me deixou completamente desamparado...

#### **Iniciando o Processo de Contato com o Sistema de Ajuda da 7Games**

Ao perceber a impossibilidade de utilizar o aplicativo, fui direto para os recursos disponíveis. Lembro-me como eu foi até o painel de ajuda e então descartei as opções que me lembravam questões comuns antes de encontrar um link para relatar o problema...

#### **A Experiência da Solução no Aplicativo da 7Games**

Uma vez aí, fui solicitado a fornecer detalhes do mau funcionamento e tudo o que eu havia feito. Minha experiência foi bastante direta e eficiente, com respostas rápidenas e atendimento pessoal...

#### **Consequências E Educação Pessoal Resultantes da Experiência**

Este incidente trouxe à tona a importância de ter fatores como segurança em 7games jogo do apk nossos aplicativos. Eu aprendi uma lição valiosa sobre confiança no software que utilizamos e a necessidade de estar sempre atento aos riscos envolvidos...

#### **Reflexões Finais Sobre o Incidente**

Agora, eu sou mais consciente ao usar serviços online. Seus usuários devem também ser cautelosos. A vida pode mudar com uma mera falha tecnológica e é preciso estar pronto para tomar as medidas apropriadas...

## **Expanda pontos de conhecimento**

#### **O que é necessário para desbloquear um saldo de bônus para saque em 7games jogo do apk 7games.bet?**

Para desbloquear um saldo de bônus para saque em 7games jogo do apk 7games.bet, é necessário realizar o rollover do valor, ou seja, atingir a meta da sua 7games jogo do apk aba de bônus, realizando apostas dentro da plataforma. Todo o valor depositado será convertido em 7games jogo do apk saldo de bônus e os ganhos obtidos com o mesmo serão somados ao mesmo.

#### **Qual é o melhor horário para jogar na 7games?**

O melhor horário para jogar na 7games é durante a hora do almoço, um horário muito usado por

quem trabalha. Essa é a pausa do almoço que você pode usar para jogar seu jogo preferido.

#### **O que é possível fazer no app Google Play Store?**

No app Google Play Store, você pode fazer o download de apps, jogos e conteúdo digital para seu dispositivo.

#### **Como baixar o Vaidebet app?**

Para baixar o Vaidebet app, basta acessar o site da Vai de bet a partir do seu celular ou computador.

### **comentário do comentarista**

Como administrador do site, gostei da abordagem inovadora e entendo as vantagens que o aplicativo 7Games oferece aos usuários. O conteúdo apresenta uma visão completa dos benefícios do uso do app, incluindo a liberdade de jogar em 7games jogo do apk diversos locais, experiência fácil de uso, segurança e disponibilidade de suporte ao cliente 24/7. As promoções para novos usuários são incentivadoras e o foco no programa de fidelidade também é um recurso valioso.

No entanto, a narrativa poderia ser melhorada com mais detalhes sobre as garantias da plataforma em 7games jogo do apk termos de segurança e regulamentação e como isso difere de outras plataformas de apostas online. Adicionalmente, um resumo dos principais concorrentes e como o 7Games se diferencia deles poderia ser útil para os leitores.

Valor: **8/10** - Apresenta uma visão clara do aplicativo 7Games e oferece informações sobre as suas promoções, mas ainda assim pode haver espaço para aprofundamento em 7games jogo do apk comparação com outras plataformas de apostas online.

#### **Informações do documento:**

Autor: symphonyinn.com Assunto: 7games jogo do apk Palavras-chave: **7games jogo do apk** Data de lançamento de: 2024-08-11 23:45

#### **Referências Bibliográficas:**

- 1. [bet 635](/bet-635-2024-08-11-id-8332.pdf)
- 2. [jogos casino roleta](/jogos-casino-roleta-2024-08-11-id-32663.pdf)
- 3. [banco de dados apostas esportivas](/html/banco-de-dados-apost-as-esportivas-2024-08-11-id-7754.htm)
- 4. <u>[codigo bonus para betano](https://www.dimen.com.br/aid-br/codigo-bonus-para--bet-ano-2024-08-11-id-20106.html)</u>